## **AUTOMATED DATA COLLECTION SYSTEM (ADCS)**

A general overview of the Panama Canal Authority Automated Data Collection System (ADCS) was provided in Advisoriesyies to Shipping No. A-07-2004, A-154-2004 and A-16-2004. The following offers further detail regarding the Canal Internet Gateway (CIG) communication option:

### **Canal Internet Gateway (CIG):**

- 1. The Canal Internet Gateway (CIG) communication module provides ACP customers a way to send and receive EDCS messages to and from the ACP in either EDI or XML format via Internet in a fast, secure, and reliable manner. The specific CIG interface data requirements and format definition will be provided in the Panama Canal Automated Data Requirements (PC-ADR). The CIG module offers customers the option of forwarding submissions via HTTP or RTFTP (A variation of a secure file transfer protocol).
- 2. The connectivity service to the CIG communication module may be obtained by customers through third party vendors or a Value Added Network (VAN). To our knowledge, the only VAN currently offering this service is CrimsonLogic, LTD; however, the ACP will provide information, as soon as other companies become (VAN) CIG accredited. The decision to use a particular provider is strictly a customer's decision.

*Note: For a proper understanding of the terms and processes defined herein, customers should have an understanding of the business logic and flow of the ACP transit procedures and the EDCS system. For business logic and flow of the ACP transit procedures, please refer to:* 

Panama Canal Directives: <http://www.pancanal.com/eng/maritime/directives/index.html>

Panama Canal New Regulations: <http://www.pancanal.com/eng/maritime/regulations/index.html>

Panama Canal Notices to Shipping: <http://www.pancanal.com/eng/maritime/notices/index.html>

#### **CIG registration:**

1. The customer requests an administrator user ID and password utilizing "EDCS Administrator Account Request," Form 335, in order to access the EDCS web module. Please refer to Advisories to Shipping No. A-07-2004 and A-15-2004, available at [http://www.pancanal.com/eng/maritime.](http://www.pancanal.com/eng/maritime)

- 2. ACP reviews customer's request for EDCS web module access. Upon approval, the customer is provided an administrator user ID and a password. This user ID and password will provide access to the EDCS web module, at [http://www.pancanal.com/eng/maritime/index.html.](http://www.pancanal.com/eng/maritime/index.html)
- 3. The ACP registered customer administrator may request additional EDCS web module access utilizing "EDCS Additional Account Request," Form 338, available at [http://www.pancanal.com/eng/maritime/forms.html.](http://www.pancanal.com/eng/maritime/forms.html) This request may be made via email to EDCS\_registration@pancanal.com or by facsimile to (507) 272-1592. The customer has to define the preferred format (EDIFACT or XML) or the connectivity (FTP or HTTP) that will be utilized

*Note: The CIG module requires a digital certificate per server. The first digital certificate will be provided free of charge by the ACP. Additional certificates will be available at USD \$1,000 each and are valid for one year.* 

### **CIG accreditation process:**

- 1. ACP reviews customer information provided in Form 338 and assigns a technical counterpart who will serve as the point of contact throughout the CIG accreditation process.
- 2. ACP provides the customer with the following technical documentation:
	- a. **Panama Canal Data Requirements (PC-ADR)**: Includes information required for ACP clients to map and translate data from any of their individual formats to the proprietary PC-ADR format. Lists message types, structure and validations accepted by CIG.
	- b. **Client Data Requirements (CDR):** Details all procedures relating to connecting to CIG for both HTTP and secure FTP, including third party VAN connection.

*Note: All necessary information for CIG accreditation is contained in the PC-ADR and CDR.* 

- 3. ACP provides Interconnection Security Agreement (ISA) for customer's approval and signature.
- 4. ACP issues digital certificate for customer's server.
- 5. Testing will begin once the customer has completed changes to their backend system or contracted the services of a third party VAN.
- 6. A series of tests will be required by the ACP to evaluate the customer's ability to receive and transmit data. CIG testing will be done in three stages, which include systems interface test, software test and pilot test:
- a. **System Interface Test:** Verifies the accuracy of the customer's communication software and hardware. All communications problems encountered during this test are resolved. The test is successful when the customer has submitted and retrieved all required messages using CIG. Each customer must follow a predefined test scenario in order to evaluate their software's effectiveness in transmitting and receiving the required forms.
- b. **Software Test:** Allows final adjustments to the customer's system and provides an opportunity for error detection without risk. Each customer must demonstrate the ability to transmit all required sample forms and receive replies according to established test procedures. CIG will process the sample forms and generate error messages, reject messages, and status notifications.
- c. **Pilot Test:** Takes place once software testing is complete. During the Pilot Test live data is transmitted through the CIG to the ACP. Upon successful completion of the Pilot Test, the customer is ready to send all required information.

#### **Implementation Schedule:**

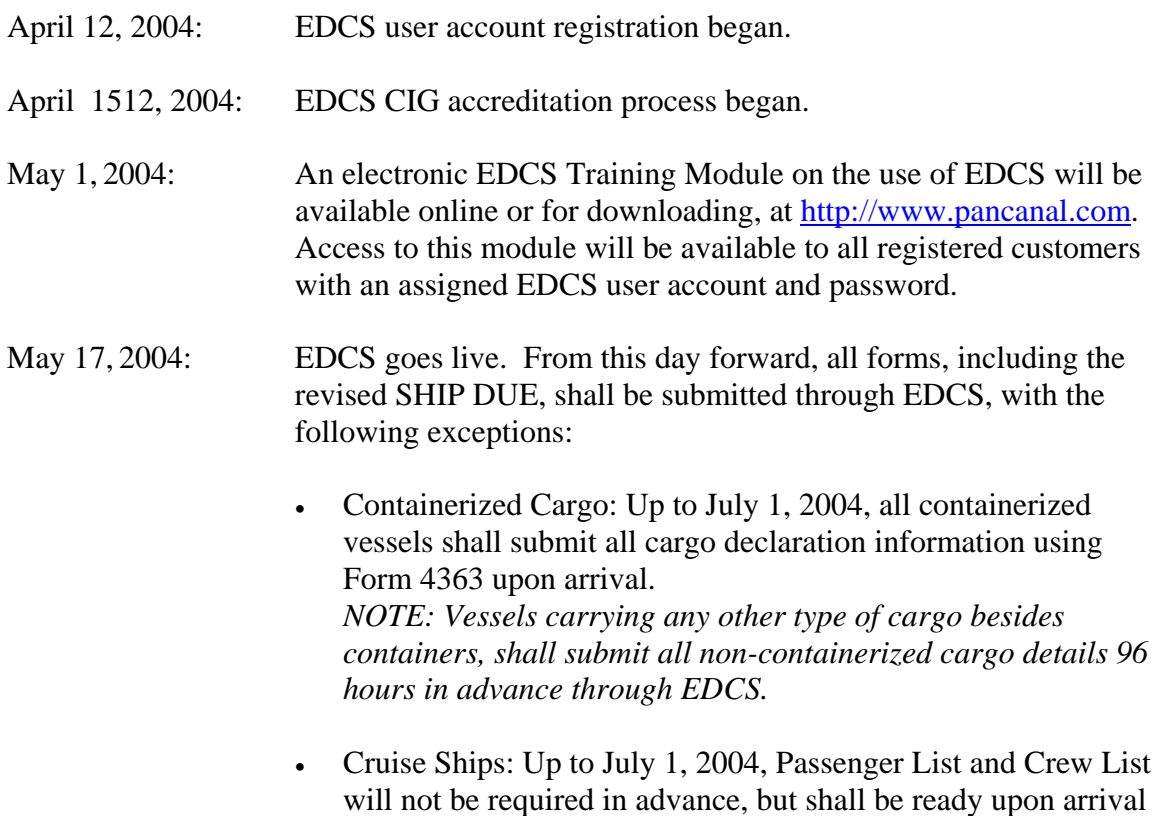

for submission to the boarding officer.

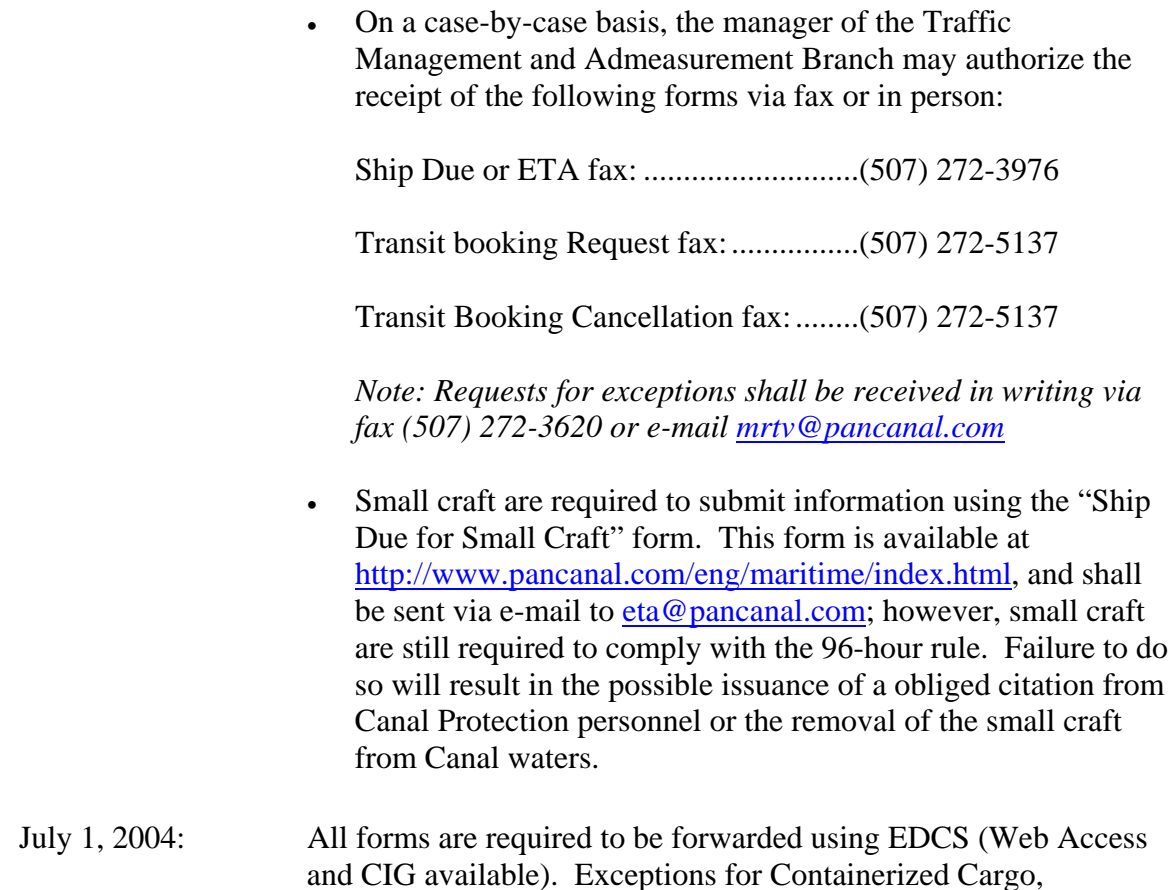

# **General Inquiries:**

The ACP will regularly publish information, as well as frequently asked questions, regarding EDCS.

Passenger and Crew Lists no longer apply.

Additional concerns or inquiries may be addressed to [edcs\\_info@pancanal.com](mailto:edcs_info@pancanal.com).